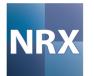

#### POSC Caesar Association Australasian Conference (Perth)

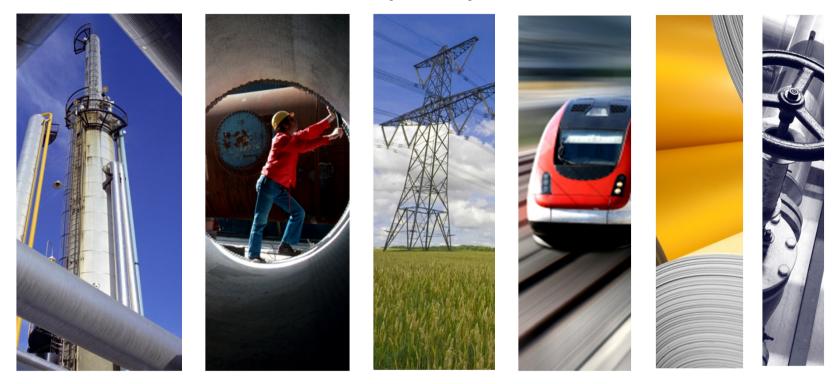

#### SAP & ISO15926 – What Does it Mean?

Stephen Crampton Vice President Asia Pacific <u>scrampton@nrx.com</u> +61 410 315 643

October 12th, 2011

## **SAP & ISO15926**

- What does NRX know about SAP?
- What am I going to show you?
- Showing you SAP & ISO15926...
- What exactly did I show you?

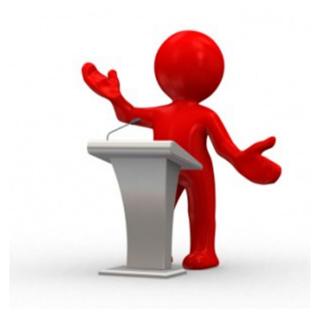

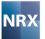

## What do we know about SAP?

Certification Type Endorsed Business Solution | SAP Certified - Powered by SAP NetWeaver

<u>NRX Asset Hub for SAP</u> is the sole SAP EBS for moving data from capital projects into SAP Plant Maintenance

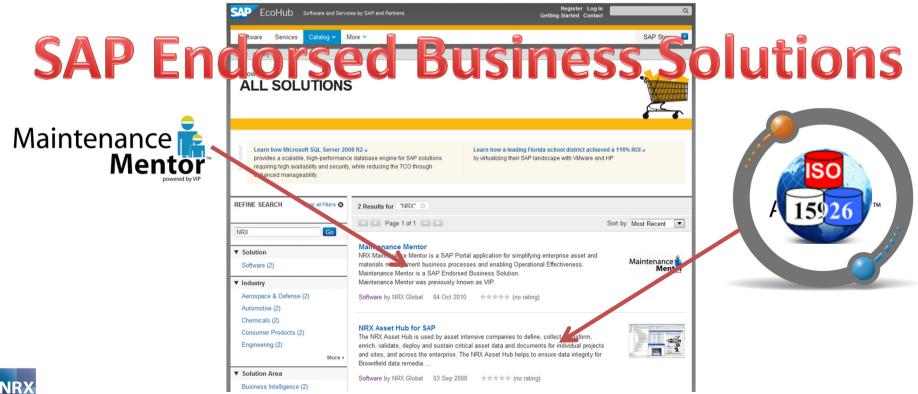

# The Journey from Concept to Operations

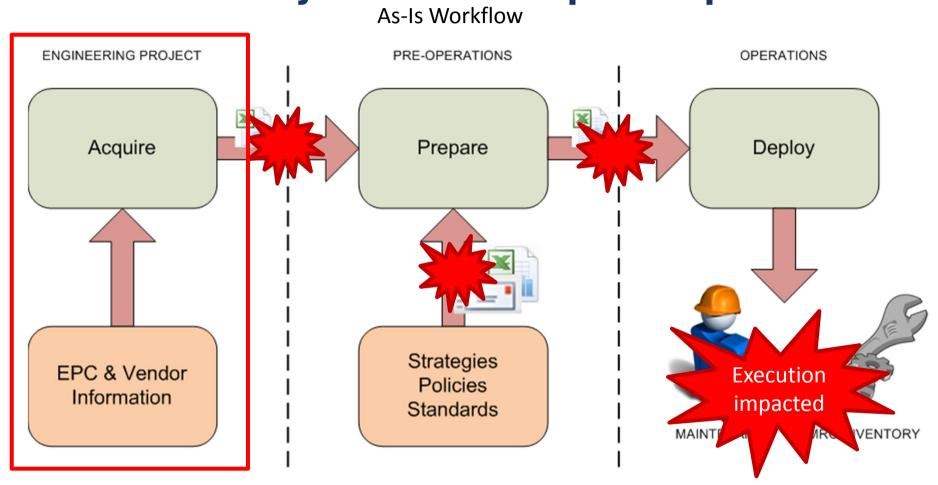

**Disconnected Islands of Automation** 

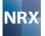

#### **Overlaid with Project Phases**

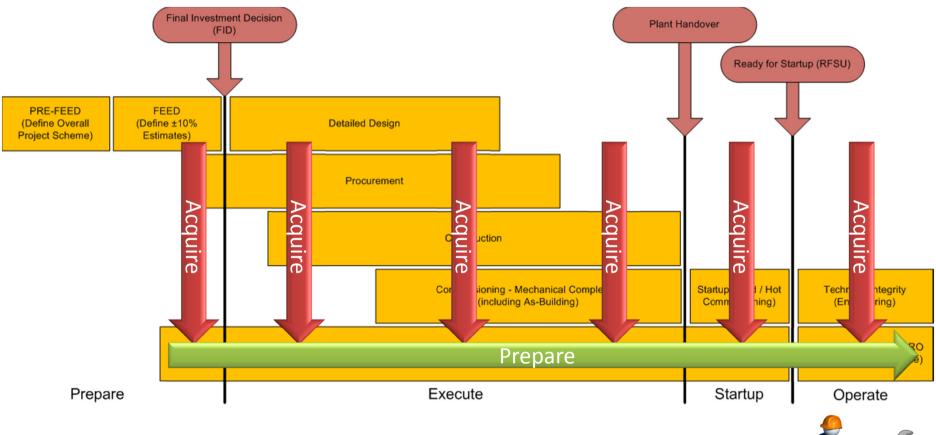

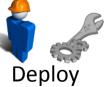

# **A Better Way - Streamlined Workflow**

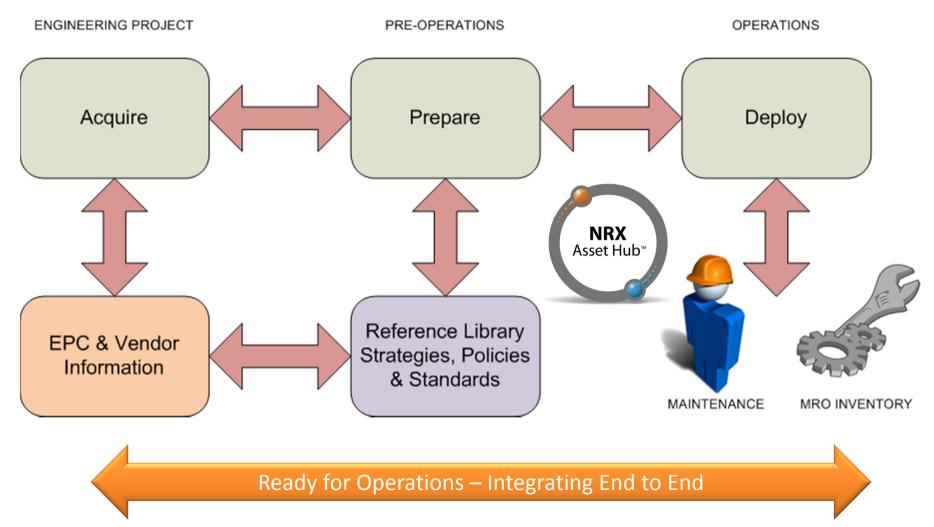

## What am I going to show you?

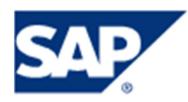

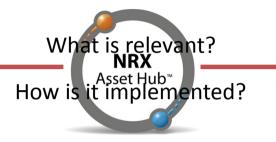

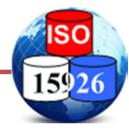

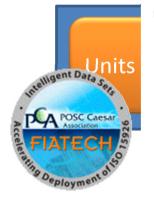

-CENTRIFUGAL PUMP -CLASS\_OF\_ASSEMBLY\_OF\_INDIVIDUAL .CLASS\_OF\_WHOLE -CLASS OF PART -FLOOD LUBRICATOR ⊕-OIL MIST LUBRICATOR .OIL PRESSURE LUBRICATOR -PUMP CASING -CLASS\_OF\_IDENTIFICATION -CLASS\_OF\_INDIRECT\_PROPERTY -PROPERTY\_SPACE .NET POSITIVE SUCTION HEAD AVAILABLE -UPPER LIMIT HEAD WITH RATED IMPELLER DIAMETER ■ UPPER LIMIT NUMBER OF IMPELLERS -UPPER LIMIT POWER CONSUMPTION WITH RATED IMPELLER -CLASS\_OF\_POSSESSOR 

- . DYNAMIC PUMP
- -SUBCLASS

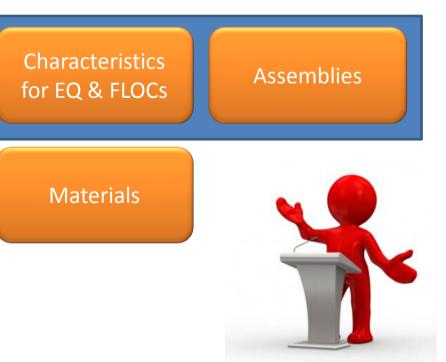

# The process we will step through

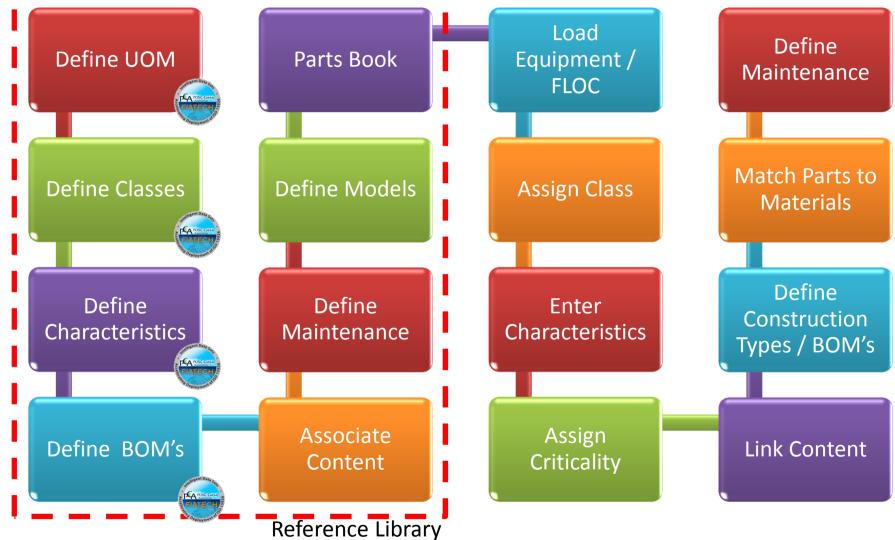

#### UOM

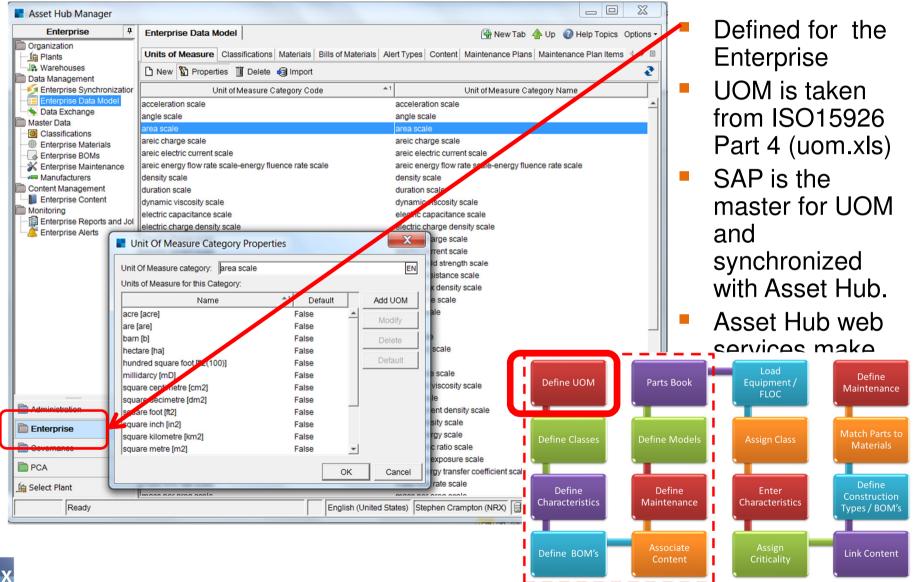

## Classifications

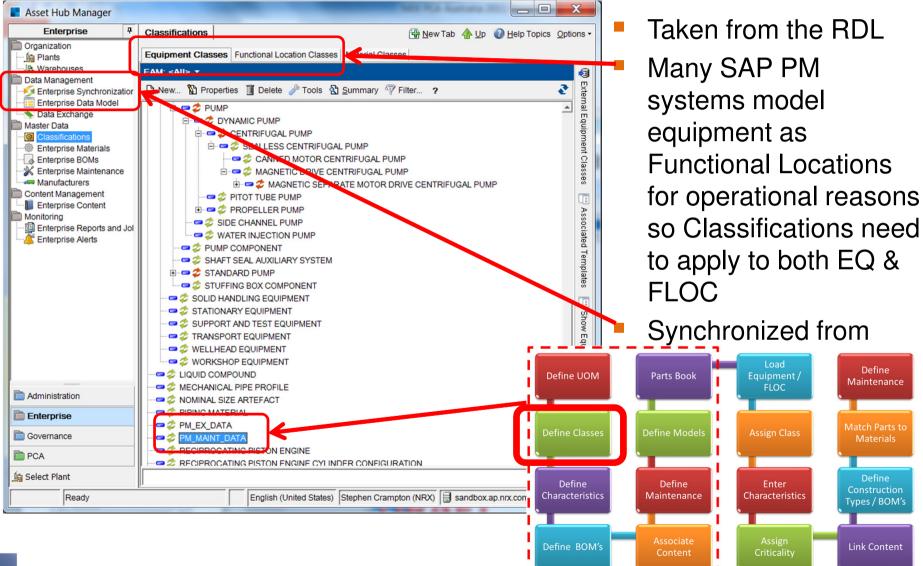

Define

Maintenance

Types / BOM's

Link Content

# **Classifications : RDL Integration**

| _      |                   | X                                                                                                    | D                                       |                                                        |                       |                        |  |  |
|--------|-------------------|----------------------------------------------------------------------------------------------------|-----------------------------------------|--------------------------------------------------------|-----------------------|------------------------|--|--|
| PGAT   |                   | ome Page • Project Page • IDS-ADI Project • POSC Caesar • FIATECH<br>Search<br>RDS/WIP: CENTRIFUGAL PUMP                   |                                         | Equipment/FLOC Class<br>information from RDL<br>Façade |                       |                        |  |  |
| G      | eneral            |                                                                                                    | 7                                       | Charact                                                | eristics f            | rom                    |  |  |
| R      | DS/WIP URI        | http://rdl.rdlfacade.org/data#R84144178538                                                                                 | V                                       | RDL and inherited from                                 |                       |                        |  |  |
| La     | abel              | CENTRIFUGAL PUMP                                                                                                    |                                         |                                                        |                       |                        |  |  |
| De     | escription        | A dynamic pump utilizing impellers provided with vanes generating centrifugal force to achieve the required pressure head. |                                         | SuperClass                                             |                       |                        |  |  |
| E      | ntity Type        | http://dm.rdlfacade.org/data#ClassOfInanimatePhysicalObject                                                                |                                         | RDL searched from                                      |                       |                        |  |  |
| P      | CA Attributes     | S                                                                                                    |                                         | within A                                               | sset Hub              | )                      |  |  |
| ld     | entifier          | RDS416834                                                                                                    |                                         |                                                        |                       |                        |  |  |
| D      | esignation        | CENTRIFUGAL PUMP                                                                                                    |                                         |                                                        |                       |                        |  |  |
| Ci     | reation Date      | 1999.07.01                                                                                                    |                                         |                                                        |                       |                        |  |  |
|        | reator            | u20683                                                                                                    | <u> </u>                                |                                                        |                       |                        |  |  |
| St     | tatus             | Recorded                                                                                                    |                                         | Parts Book                                             | Load<br>Equipment /   | Define                 |  |  |
| •      |                   | ""                                                                                                    |                                         |                                                        | FLOC                  | Maintenance            |  |  |
| 🗢 Back | ⇒ Forward 🎯 Print |                                                                                                    |                                         |                                                        |                       |                        |  |  |
|        |                   | Close Define C                                                                                                    | lasses                                  | Define Models                                          | Assign Class          | Match Parts to         |  |  |
|        |                   | A dynamic pump utilizing impellers provided with vanes generating                                                          | ,,,,,,,,,,,,,,,,,,,,,,,,,,,,,,,,,,,,,,, | Denne Wouels                                           |                       | Materials              |  |  |
|        | Description       | centrifugal force to achieve the required pressure head.                                                                   |                                         |                                                        |                       |                        |  |  |
|        |                   |                                                                                                    |                                         | Define                                                 | Enter                 | Define<br>Construction |  |  |
|        |                   | <u>O</u> K <u>C</u> ancel                                                                                                  | eristics                                | Maintenance                                            | Characteristics       | Types / BOM's          |  |  |
|        |                   |                                                                                                    |                                         |                                                        |                       |                        |  |  |
| NRX    |                   | Can also be used to map to ISO142                                                                                          | BOM's                                   | Associate<br>Content                                   | Assign<br>Criticality | Link Content           |  |  |
| NAA    |                   |                                                                                                    |                                         |                                                        |                       |                        |  |  |

## Assemblies / BOM's

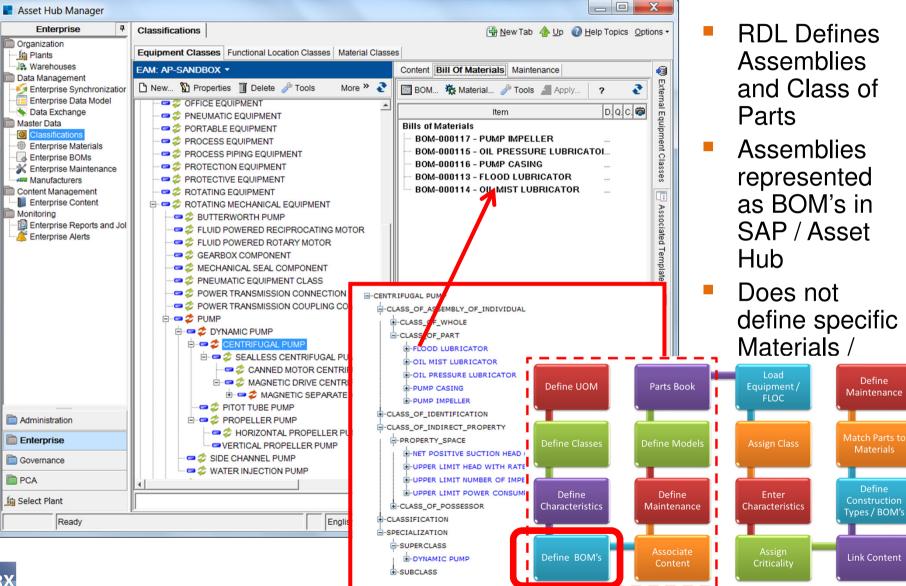

Define

## **Defining Models of Equipment**

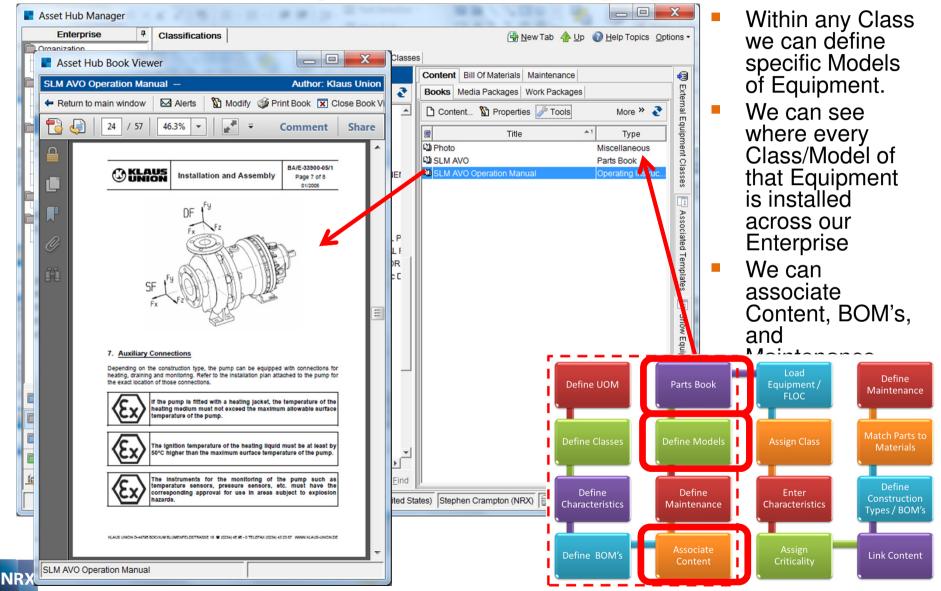

#### **Parts Book**

|            | Asse                                                                                                    | t Hub Boo                                                                                                    | k Viewer                                                                                                    | -                                                                                                    | -                                                                                                    |                                                     |                             |                                                                  |                                        |                                                                                                    | -                                                                   |                                                                                                    |
|------------|----------------------------------------------------------------------------------------------------|----------------------------------------------------------------------------------------------------|----------------------------------------------------------------------------------------------------|----------------------------------------------------------------------------------------------------|----------------------------------------------------------------------------------------------------|-----------------------------------------------------|-----------------------------|------------------------------------------------------------------|----------------------------------------|----------------------------------------------------------------------------------------------------|---------------------------------------------------------------------|----------------------------------------------------------------------------------------------------|
| SL         | A AV                                                                                                    | 0 —                                                                                                    |                                                                                                    |                                                                                                    |                                                                                                    |                                                     |                             |                                                                  |                                        |                                                                                                    |                                                                     | Author: Klaus Unior                                                                                       |
| <b>+</b> j | Retur                                                                                                    | n to main wi                                                                                                    | ndow Alerts                                                                                                    | Modify                                                                                                    | 🎯 Print Book 🛛 👫 Hi                                                                                                    | ide Parts List 🔛 Hide Drawing                       |                             |                                                                  |                                        |                                                                                                    |                                                                     | X Close Book Viewe                                                                                        |
|            | ★ III 100 100 100 100 100 101 101 </th <th>EM         QTY           1         1           1         1           8         1           9.1         1           4         6           1         1           6.1         1           6.2         1           1.1         1           0         1           5         6           4         2           1.8         1           0.1         1           0.2         1           1.6         1           1.6         1           1.7         1           4.2         2</th> <th>CAT ID PART NO<br/>P0113821<br/>P003166<br/>P0004137<br/>P0003168<br/>P0005099<br/>P009745<br/>P0009745<br/>P00090155<br/>P00090155<br/>P00090527<br/>P00090527<br/>P00090527<br/>P00090527<br/>P0099012<br/>P0090912<br/>P0090912<br/>P0090912<br/>P0090912</th> <th>2 PUMP CAS<br/>4 MULTI-STE<br/>2 STAGE SH<br/>4 SIDE CHAI<br/>1 IMPELLER<br/>9 INTERMED<br/>4 INTERMED<br/>4 INTERMED<br/>3 CASING CI<br/>9 SHAFT<br/>6 IMPELLER<br/>3 THRUST B<br/>8 DRAIN PLU<br/>1 GASKE<br/>8 DRAIN PL<br/>8 DRAIN PL<br/>7 GASKET</th> <th>ESCRIPTION<br/>SING<br/>EP CASING<br/>ELL<br/>NNEL CASING<br/>SUCTION SIDE<br/>DIATE LANTERN<br/>DIATE FLANGE<br/>OVER<br/>WHEEL<br/>EARING<br/>JG GASKET<br/>GASKET<br/>SASKET</th> <th>ST ST ST</th> <th>ows all Ve<br/>rials if ma</th> <th>tched) to</th> <th>sets (&amp; SAP<br/>be linked<br/>of SAP BOM</th> <th>923.5<br/>927 1918 2 / 918.1 146.1<br/>1<br/>1<br/>1<br/>1<br/>1<br/>1<br/>1<br/>1<br/>1<br/>1<br/>1<br/>1<br/>1<br/>1<br/>1<br/>1<br/>1<br/>1</th> <th>Hot-Sp<br/>Graphics<br/>be deploy<br/>SAP GUI<br/>accurate<br/>Selection</th> <th>ootted<br/>that can<br/>yed in the<br/>for more<br/>Material<br/>in Work</th> | EM         QTY           1         1           1         1           8         1           9.1         1           4         6           1         1           6.1         1           6.2         1           1.1         1           0         1           5         6           4         2           1.8         1           0.1         1           0.2         1           1.6         1           1.6         1           1.7         1           4.2         2 | CAT ID PART NO<br>P0113821<br>P003166<br>P0004137<br>P0003168<br>P0005099<br>P009745<br>P0009745<br>P00090155<br>P00090155<br>P00090527<br>P00090527<br>P00090527<br>P00090527<br>P0099012<br>P0090912<br>P0090912<br>P0090912<br>P0090912 | 2 PUMP CAS<br>4 MULTI-STE<br>2 STAGE SH<br>4 SIDE CHAI<br>1 IMPELLER<br>9 INTERMED<br>4 INTERMED<br>4 INTERMED<br>3 CASING CI<br>9 SHAFT<br>6 IMPELLER<br>3 THRUST B<br>8 DRAIN PLU<br>1 GASKE<br>8 DRAIN PL<br>8 DRAIN PL<br>7 GASKET | ESCRIPTION<br>SING<br>EP CASING<br>ELL<br>NNEL CASING<br>SUCTION SIDE<br>DIATE LANTERN<br>DIATE FLANGE<br>OVER<br>WHEEL<br>EARING<br>JG GASKET<br>GASKET<br>SASKET | ST ST ST                                            | ows all Ve<br>rials if ma   | tched) to                                                        | sets (& SAP<br>be linked<br>of SAP BOM | 923.5<br>927 1918 2 / 918.1 146.1<br>1<br>1<br>1<br>1<br>1<br>1<br>1<br>1<br>1<br>1<br>1<br>1<br>1<br>1<br>1<br>1<br>1<br>1 | Hot-Sp<br>Graphics<br>be deploy<br>SAP GUI<br>accurate<br>Selection | ootted<br>that can<br>yed in the<br>for more<br>Material<br>in Work                                       |
|            | 50<br>10<br>51<br>52<br>52<br>52<br>54                                                                                                    | 42 2<br>9 5<br>12 1<br>5 9<br>4<br>7<br>8<br>4<br>7<br>8<br>1<br>9<br>1<br>9<br>4<br>5                                                                                                    |                                                                                                    | 7 GASKET<br>9 STAGE SH<br>2 RUB RING<br>3 DISTANCE<br>8 BEARING 9<br>6 BEARING 9<br>6 BEARING 9                                                                                                    | E<br>SLEE<br>BUSH<br>Ven<br>Nur<br>Des<br>(Cc                                                                                                    | dor Part<br>mber &<br>cription<br>omplex<br>emblies | 2.1 511.2 525.4 545.4 941.1 | 1 210 55-22 832.1 101<br>stall X<br>bastelling<br>to and measure |                                        |                                                                                                    |                                                                     | S91.22<br>Define<br>Maintenance<br>Match Parts to<br>Materials<br>Define<br>Construction<br>Types / BOM's |
| N          | R)                                                                                                    | <u>د</u>                                                                                                    |                                                                                                    |                                                                                                    | Со                                                                                                    | mmon)                                               |                             |                                                                  | Define BOM's                           | Associate<br>Content                                                                                                    | Assign<br>Criticality                                               | Link Content                                                                                              |

#### Maintenance

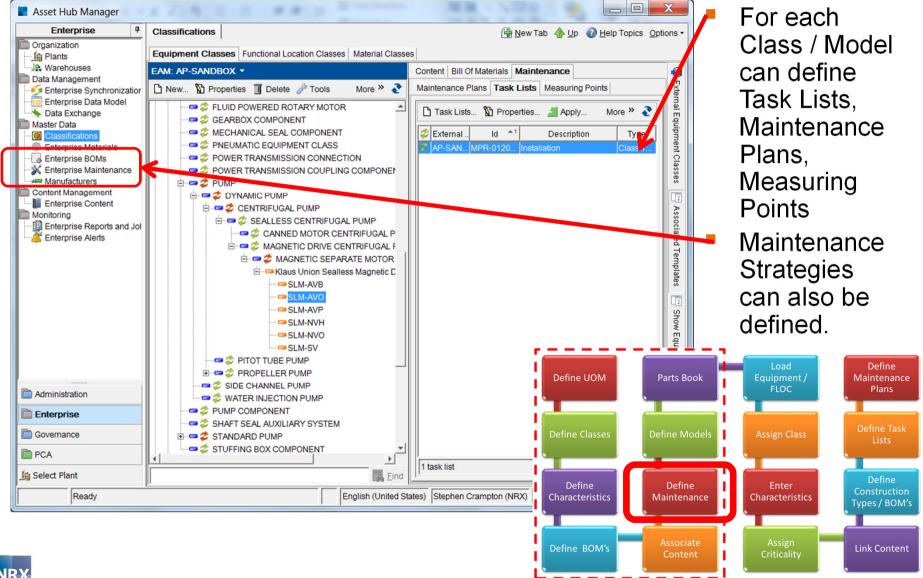

## **Equipment / FLOC's & Classification**

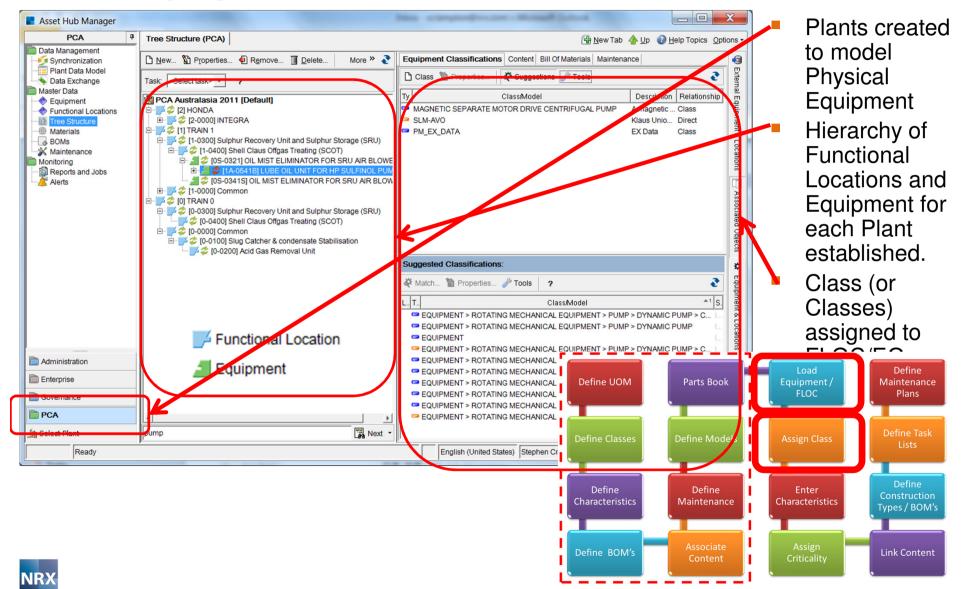

# **Enter Characteristics & Criticality**

|   | Equipment LUBE OIL UNIT FO<br>General Classification Attributes C<br>EAM Custom<br>Acquisition value:<br>Asset sub number: | ontacts   Status   Work Tasks   History  <br><pre> </pre> </th <th></th> <th></th> <th colspan="3">Each piece of<br/>Equipment or<br/>Functional<br/>Location has the<br/>characteristics for<br/>its class available</th> |                                |                                            | Each piece of<br>Equipment or<br>Functional<br>Location has the<br>characteristics for<br>its class available |                       |                          |                               |  |
|---|----------------------------------------------------------------------------------------------------|----------------------------------------------------------------------------------------------------|--------------------------------|--------------------------------------------|----------------------------------------------------------------------------------------------------|-----------------------|--------------------------|-------------------------------|--|
|   | Authorization Group:                                                                                                    | <pre><not set=""></not></pre>                                                                                                    | Select value for "ABC indicato | Name                                       |                                                                                                    |                       | to be defi               |                               |  |
|   | Business area:                                                                                                    | <not set=""></not>                                                                                                    | 1                              | <not set=""><br/>Dept. Shutdown</not>      |                                                                                                    |                       | Character                |                               |  |
|   | Catalog profile:                                                                                                    | <not set=""></not>                                                                                                    | 2                              | Potential Prod Loss<br>Has Installed Spare |                                                                                                    |                       | can be ma                | andatory                      |  |
|   | Change Number:                                                                                                    | <not set=""></not>                                                                                                    | 4                              | No Effect                                  |                                                                                                    |                       | and have                 |                               |  |
|   | Country of manufacture:                                                                                                    | <not set=""></not>                                                                                                    | A                              | Prod. loss involved<br>Reduced prod. loss  |                                                                                                    | -                     | validation               | rules                         |  |
|   | Currency :                                                                                                    | <not set=""></not>                                                                                                    | c                              | No effect on prod.                         |                                                                                                    |                       | applied                  |                               |  |
|   | Date valid:                                                                                                    | <not set=""></not>                                                                                                    |                                | -                                          |                                                                                                    |                       | SAP data<br>dictionary   | is                            |  |
|   | *Equipment category:                                                                                                    | Equipment Category [E]                                                                                                    |                                |                                            |                                                                                                    |                       | synchroniz               |                               |  |
|   | Gross weight:                                                                                                    | <not set=""></not>                                                                                                    | _                              |                                            |                                                                                                    |                       | SAP EAN                  |                               |  |
|   | Individual status of an object:                                                                                            | <not set=""></not>                                                                                                    |                                |                                            |                                                                                                    |                       | attributes               |                               |  |
|   | Inspection Point:                                                                                                    | <not set=""></not>                                                                                                    |                                |                                            |                                                                                                    |                       | available                |                               |  |
|   | Inventory Number:                                                                                                    | <not set=""></not>                                                                                                    | General                        |                                            |                                                                                                    |                       | Criticality              | (ARC                          |  |
|   | Main asset no:                                                                                                    | <not set=""></not>                                                                                                    | Value                          |                                            | Define UOM                                                                                                    | Parts Book            | Load<br>Equipment /      | Define                        |  |
|   | Maintenance Plant:                                                                                                    | PCA                                                                                                    | Name                           |                                            | Denne OOM                                                                                                    |                       | FLOC                     | Maintenance                   |  |
|   | Asset Location:                                                                                                    | <not set=""></not>                                                                                                    |                                | <u>o</u> k                                 |                                                                                                    |                       |                          |                               |  |
|   | Room:                                                                                                    | <not set=""></not>                                                                                                    |                                |                                            | Define Classes                                                                                                | Define Models         | Assign Class             | Match Parts to<br>Materials   |  |
|   | Work Center:                                                                                                    | <not set=""></not>                                                                                                    |                                |                                            |                                                                                                    |                       |                          | Waterials                     |  |
|   |                                                                                                    |                                                                                                    |                                |                                            |                                                                                                    |                       |                          | Define                        |  |
| L |                                                                                                    |                                                                                                    |                                |                                            | Define<br>Characteristics                                                                                     | Define<br>Maintenance | Enter<br>Characteristics | Construction<br>Types / BOM's |  |
|   |                                                                                                    |                                                                                                    |                                |                                            |                                                                                                    |                       |                          | lypes/ bowrs                  |  |
|   |                                                                                                    |                                                                                                    |                                |                                            | Define BOM's                                                                                                  | Associate             | Assign                   | Link Content                  |  |
|   |                                                                                                    |                                                                                                    |                                |                                            | benne bonns                                                                                                   | Content               | Criticality              | Link content                  |  |

# Linking Content to Equipment/FLOC

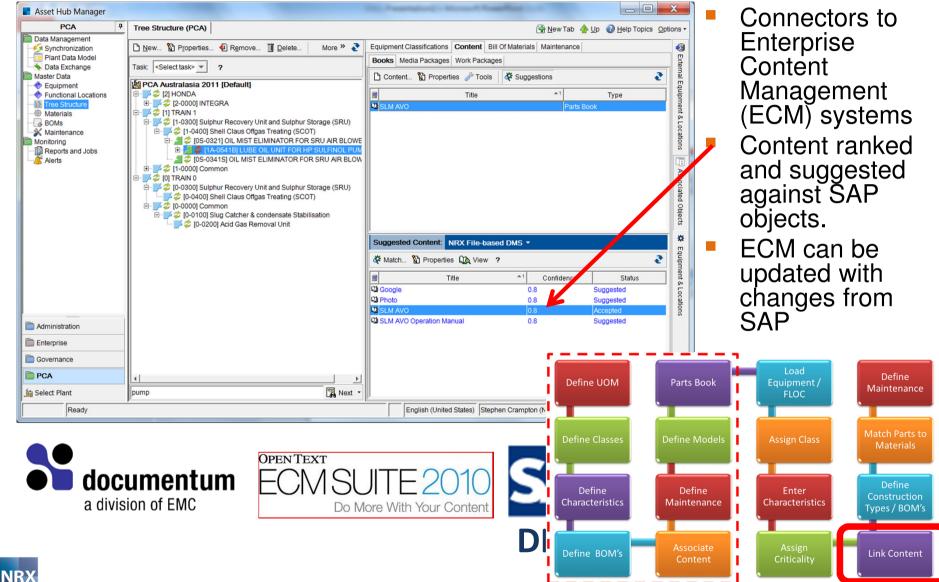

## **Construction Types & BOM's**

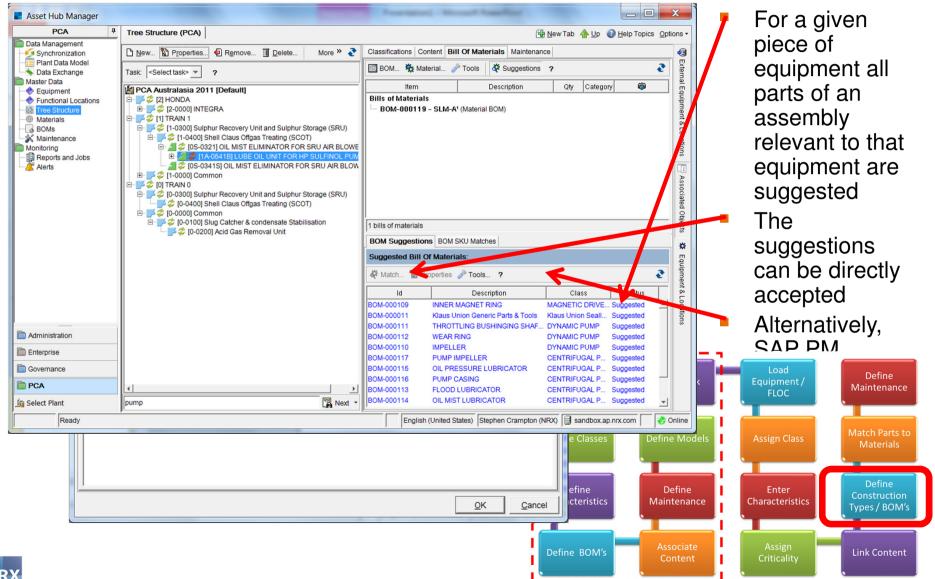

## **Adding Materials to the BOM**

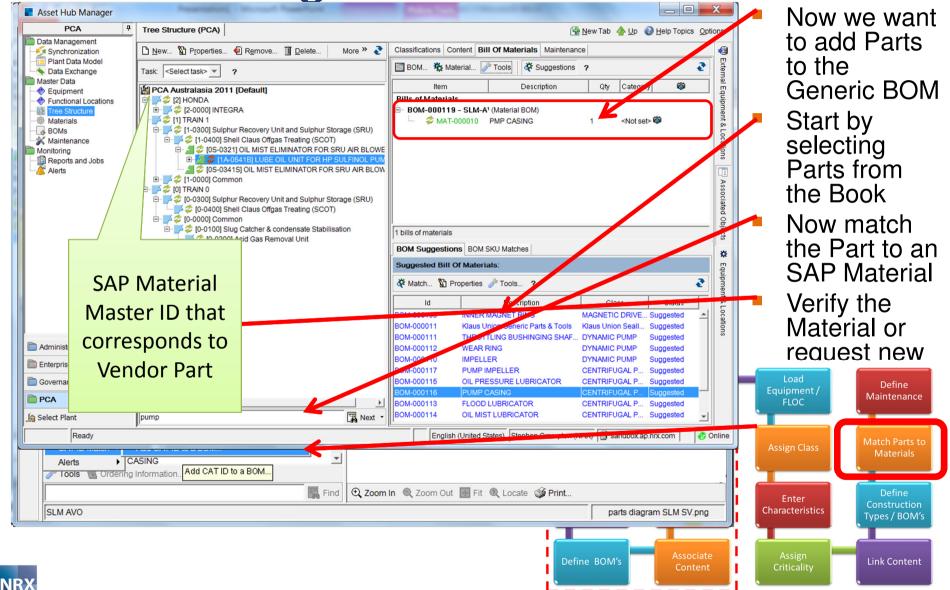

#### **Maintenance**

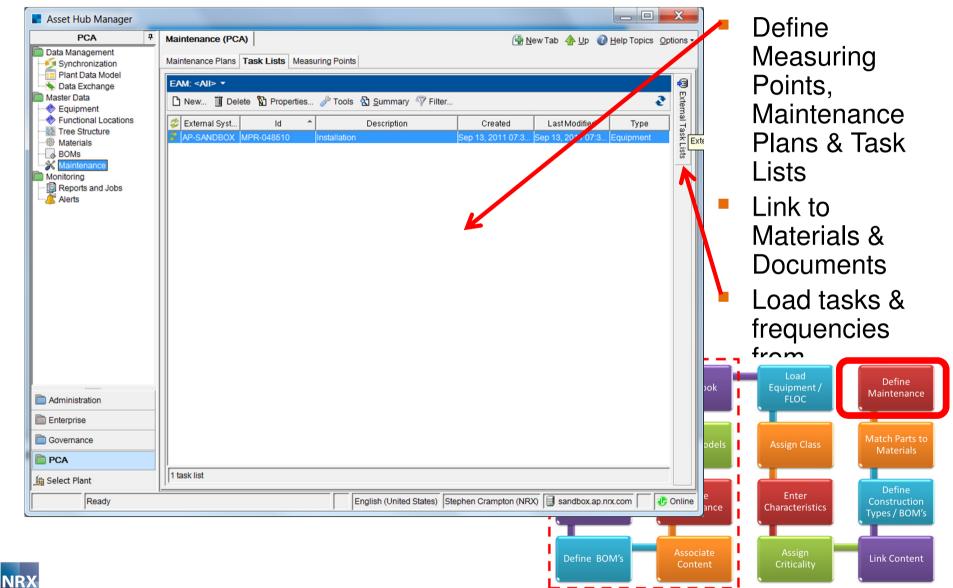

## The process we stepped through

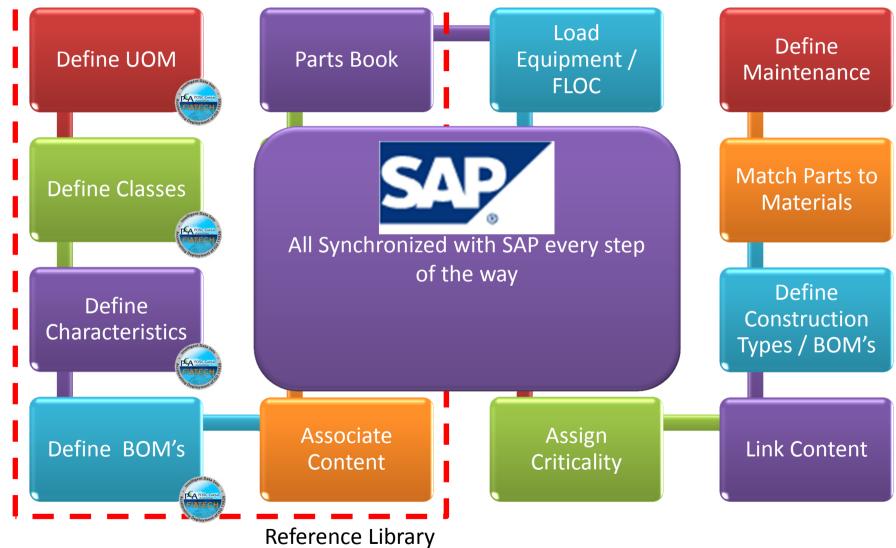

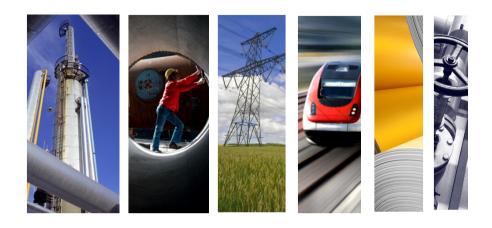

#### **Contact Information**

Stephen Crampton Vice President Asia Pacific NRX Global Inc.

Phone :+61 410 315 643
Email :scrampton@nrx.com
Web :www.nrx.com